## 온라인 외국어 홈페이지 개인 휴대전화번호 입력 매뉴얼

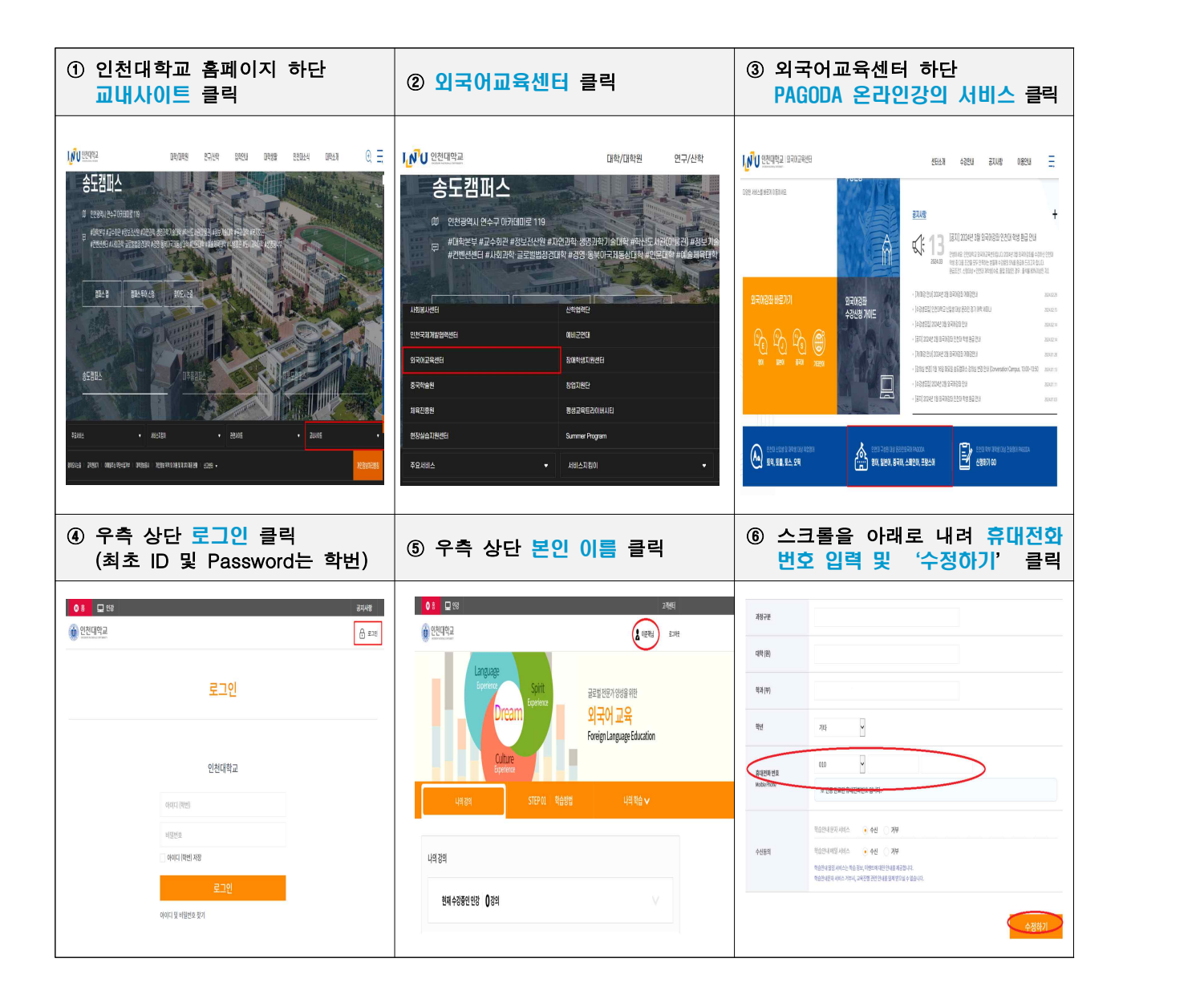